# **SelPos**

The list of indexes of the selected rows.

## Usage

```
Set_Property(OLECtrlEntID, "OLE.SelPos", Array)
```
#### Values

Array has the following structure:

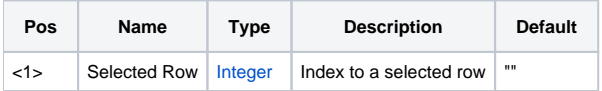

#### Remarks

The SelPos property can be used to get or set the selected rows in the table. The list is always an @FM delimited array of indexes to selected rows. It is empty if there are no selected rows.

If you prefer to get the data of all selected rows, use the [SelList](https://wiki.srpcs.com/display/ReportTableControl/SelList) property.

**By default, the user can only select one row at a time. To allow multiple selected rows, see the [MultiSelect](https://wiki.srpcs.com/display/ReportTableControl/MultiSelect) property.**

**This property always returns the selection in ascending order. Alternatively, you may use the [SelPosOrdered](https://wiki.srpcs.com/display/ReportTableControl/SelPosOrdered) property.**

## Example

```
// Get the list of selected rows 
SelPos = Get_Property(@Window:".OLE_RECORDTABLE", "OLE.SelPos") 
// Set row 7 as the selected row 
Set_Property(@Window:".OLE_RECORDTABLE", "OLE.SelPos", 7) 
// Enable multiselect and programmatically set the first 3 rows 
Set_Property(@Window:".OLE_RECORDTABLE", "OLE.MultiSelect", 1) 
SelPos = 1:@FM:2:@FM:3 
Set_Property(@Window:".OLE_RECORDTABLE", "OLE.SelPos", SelPos)
```
# See Also

[MultiSelect,](https://wiki.srpcs.com/display/ReportTableControl/MultiSelect) [SelList](https://wiki.srpcs.com/display/ReportTableControl/SelList), [SelPosOrdered](https://wiki.srpcs.com/display/ReportTableControl/SelPosOrdered)